**AutoCAD Crack**

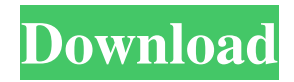

## **AutoCAD Crack+ Download X64 [Latest-2022]**

Introduction Autodesk has released AutoCAD 2017 in two editions: Standard and Enterprise. This guide describes the features and configuration of AutoCAD Standard and AutoCAD Enterprise. AutoCAD Standard AutoCAD Standard includes a graphics window (display), drawing editor (command line) and a standard drawing (paper space) display. It has an integrated, built-in Web browser with limited access to the Internet, email, and file sharing. It also has basic file management features. AutoCAD Standard has approximately 60-90 MB of internal memory, depending on the version. AutoCAD Standard can read DWG files from a network or a local hard drive. It can also export to Portable Document Format (PDF) or in an uncompressed PostScript format. The drawing editor includes drawing, image-editing and document management functions. You can add text, geometries, and annotations to the drawing. You can also modify the text directly on the screen. You can then export the drawing to other formats such as PDF and JPG. AutoCAD Standard can perform basic geometric operations. The user can move and rotate shapes by using the arrow keys, or pressing Enter on the keyboard. The user can also click on the drawing to specify the point where to snap, as well as to snap to grid or ruler intersections. When you draw a line or arc, the command is automatically recognized by AutoCAD. AutoCAD Standard has no user interface (UI) to manage drawing objects. All drawing objects are managed by the drawing editor. You can delete or save an object or a drawing. You can also change object colors and linetypes. The drawing display includes basic tools to manage the page layout and presentation of your drawing. AutoCAD Standard includes a lot of tools and menus to work with DWG files. You can also add several drawing-centric tools to the menu bar. You can select a command from a menu or the command line by typing the number of a command that you wish to run. You can also open several documents or windows simultaneously. Like other popular drawing programs, AutoCAD Standard has a drawing workspace that displays the drawing context. You can use this drawing workspace to place and edit drawings, annotate drawings, and add text, images, and shapes to a drawing. In the drawing workspace, the AutoCAD user interface (UI) consists of several small

#### **AutoCAD Crack [Mac/Win] [Latest]**

GeoCAD, provides geographic data and basic geospatial analysis features. Features Autodesk products include: AutoCAD AutoCAD LT AutoCAD MEP AutoCAD Architecture AutoCAD Electrical AutoCAD Civil 3D AutoCAD Mechanical AutoCAD Survey AutoCAD Plant 3D AutoCAD Topo AutoCAD Rivers AutoCAD Land AutoCAD Mobile AutoCAD Web Collaboration AutoCAD Opera AutoCAD Graphics Suite for Windows, Unix, and Macintosh Autodesk Smoke Plus Autodesk Building Design Suite for Windows, Mac and Linux Plugins AutoCAD has a large number of plugins available, ranging from simple to high-end solutions. Some of these are commercial and are available through Autodesk's application store, the Autodesk Exchange Apps. The "Autodesk Exchange Apps" is an online application store that houses Autodesk's shareware and commercial plugins. Autodesk Exchange Apps AutoCAD Exchange Apps is an online Application Store providing a wide variety of AutoCAD plugins. AutoCAD plugins for the Windows operating system. AutoCAD Video Plugin AutoCAD Laser Plugin AutoCAD PDF Plug-in AutoCAD Wall Plugin AutoCAD Roofing Plugin AutoCAD - Icon Plugin AutoCAD - Mobile Apps Plugin AutoCAD - Mobile App Creator Plugin AutoCAD - Project Manager Plugin AutoCAD - Project Management Plugin AutoCAD - Schedule Plugin AutoCAD - Simplify Cabling Plugin AutoCAD - Simplify Electrical Engineering Plugin AutoCAD - Visual LISP Plugin AutoCAD - Xref Plugin AutoCAD - Z-Man Plugin Awards 2018 Dell 2017 Dell Other General The Product Development Concept Awards 2019 marked the 14th year of the awards, and were organised by The Next Generation of Product Development: Product Development Perspectives. The awards were presented to the best products in 3 categories. The awards were held on Thursday 25 September 2019 in the BGA Ballroom at the Amsterdam RAI. See also List of CAD software Comparison of CAD editors for CAE References External links Category:AutoC a1d647c40b

## **AutoCAD**

If you are using Windows, it will ask you to register it. This can be easily solved by entering the activation key (found in the right bottom corner of the software) Download and install the keygen. Open the Autocad software and click on 'File > New'. Name the file and open the file. Click on 'Export', make sure you select the correct type of file (compressed or uncompressed). You will now be presented with a window that will show the type of license you have, if you are using a trial version. Click on the 'Keys' button at the bottom of the window. You will be presented with a window that shows the license keys for the file. Paste the license keys from the file into the License Key field in the New drawing window and click on 'Submit'. Click on 'Update' Click on 'Save' You will see a message stating that your Autocad software is registered, as shown below: Click on 'OK'. When Autocad starts, click on the registration link at the bottom of the window. This will confirm your registration. How to activate Autocad 2016 Autocad 2016 is extremely easy to use. The software is very intuitive and you will see that it can be used in a very easy way. If you are a beginner you can follow these steps and you will not have any problem. Step 1: Open Autocad and click on 'File > New'. Step 2: Name the file and open the file. Step 3: Click on 'Export', make sure you select the correct type of file (compressed or uncompressed). Step 4: You will be presented with a window that will show the type of license you have, if you are using a trial version. Step 5: Click on the 'Keys' button at the bottom of the window. Step 6: You will be presented with a window that shows the license keys for the file. Step 7: Paste the license keys from the file into the License Key field in the New drawing window and click on 'Submit'. Step 8: Click on 'Update' Step 9: Click on 'Save' Step 10: You will see a

#### **What's New in the AutoCAD?**

Version 2023 supports Microsoft's new Import paper and PDF markup technology that's part of Word 2010. You can use this feature to import and incorporate feedback into your designs, while using Microsoft's new Import paper and PDF markup technology that's part of Word 2010. You can use this feature to import and incorporate feedback into your designs, while using Word to automatically render an alternative or redraw the document. Automatic Aspect Ratio Selection: Align your 2D drawings to work seamlessly with your 3D models. Get accurate 2D proportions, including an aspect ratio or area. In a 3D drawing, also automatically align and combine your 3D models. Multi-touch Navigation: A new multi-touch navigation system enables you to select and move through drawings easily and accurately. Open and close drawings with a simple tap. The menu of recently opened drawings is updated in real-time to show the latest files you've opened. The navigation menus have been updated to support multi-touch gestures, allowing you to easily tap, swipe, and pinch to navigate your drawings. Quick Navigation: Use the Quick Navigation bar to quickly find the drawing you need. The Quick Navigation bar can be pinned to the top or bottom of the drawing window for easy access. Pick a Drawing: You can now pick the most relevant drawing, by color, keyword, or any other criteria. Additional Navigation Changes: You can now copy the entire drawing or sub-files from a project and paste them to a new project or template. Additional Help and Resources: You can now easily create a custom documentation template with a.chm file. You can now show and hide autogenerated documentation. ADiDENt: Integrated Reverse Engineering technology (ADiDENT) was added to Autodesk Inventor. ADiDENT provides a 3D model of a drawing file. Autodesk® Inventor® 2019 will continue to use the built-in auto-generated documentation of Autodesk® AutoCAD® 2019 as a starting point to build a documentation set. In Autodesk® Inventor® 2019, the built-in documentation templates will include all the included drawing files of a project and the creation of documentation sets will be free-of-charge. This documentation

# **System Requirements For AutoCAD:**

Recommended: OS: Windows XP/Vista/7 (64-bit editions) Processor: CPU: Dual-core 2.5 GHz or faster RAM: 4 GB Hard Disk: 8 GB DirectX: Version 9.0c Network: Broadband Internet connection Recommended for people who have Steam installed: Processor: Dual-core 2.5 GHz or faster Hard Disk

Related links: